## الحقيبة اإللكترونية لإلشراف التربوي 1445هـ

Ministry of Education

وزارة التصليم

إدارة التعليم بمحافظة حفر الباطن

الشؤون التعليمية (بنات) قسم الإشراف التربوي

اإلدارة العامة للتعليم بالمنطقة الشرقية

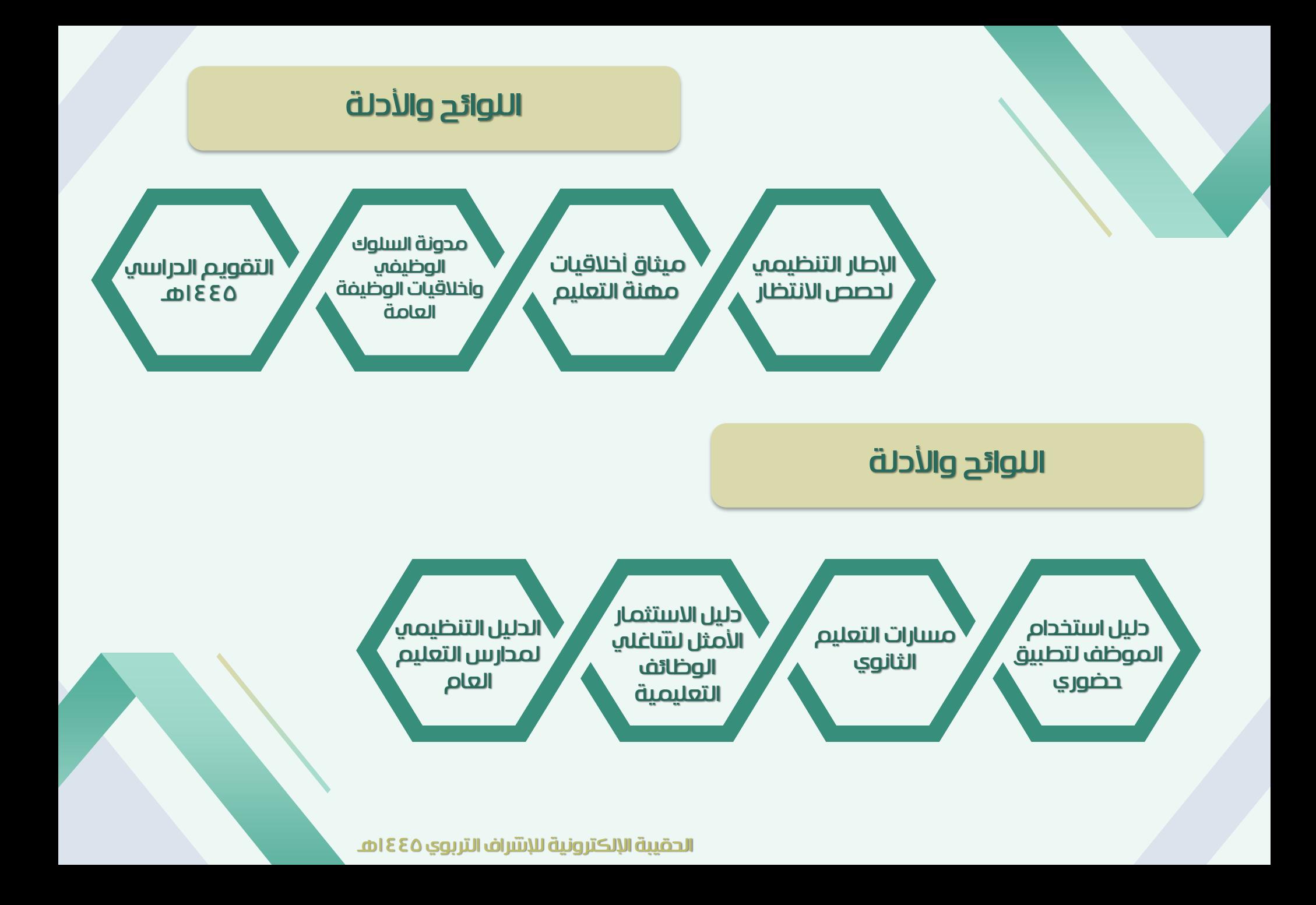

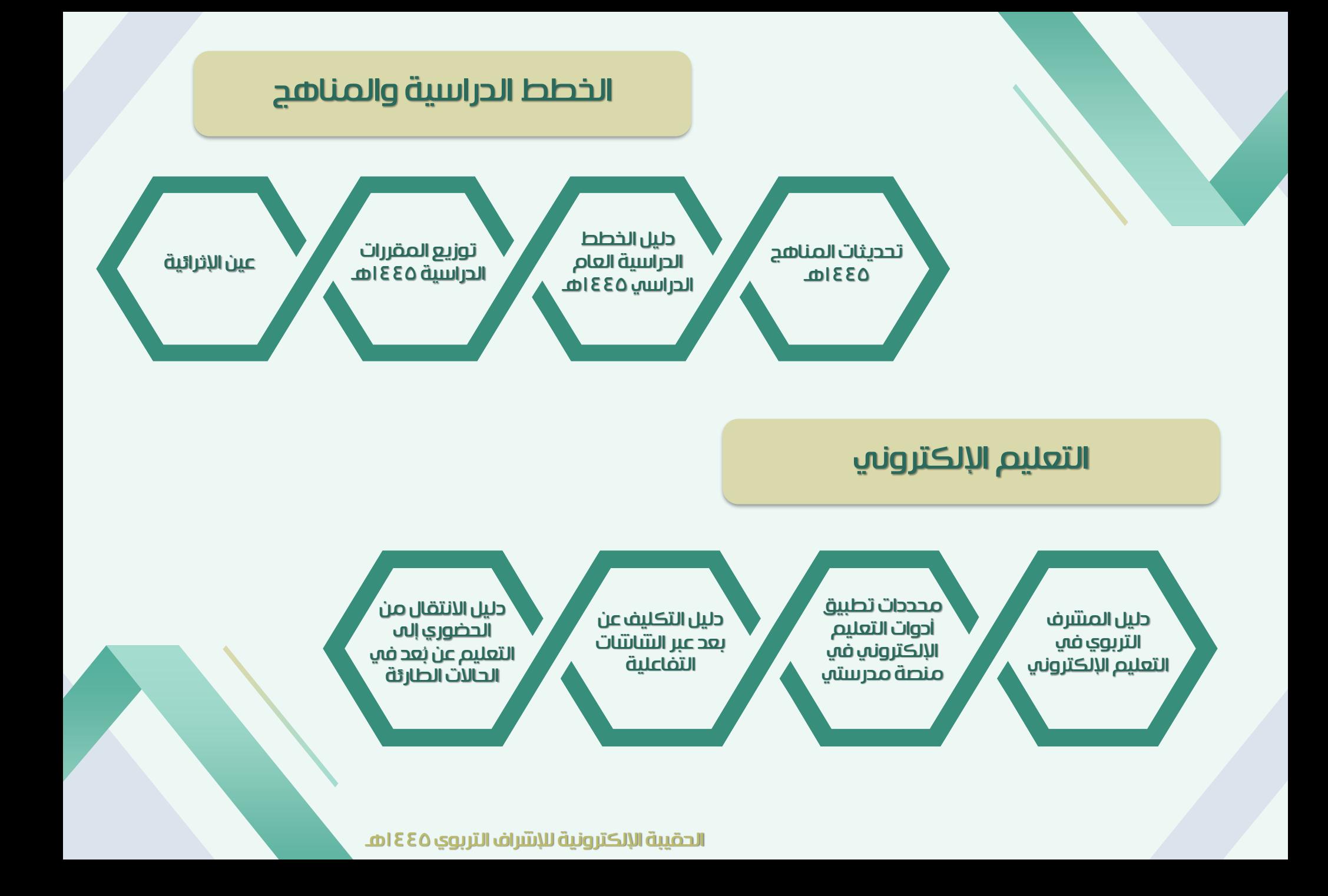

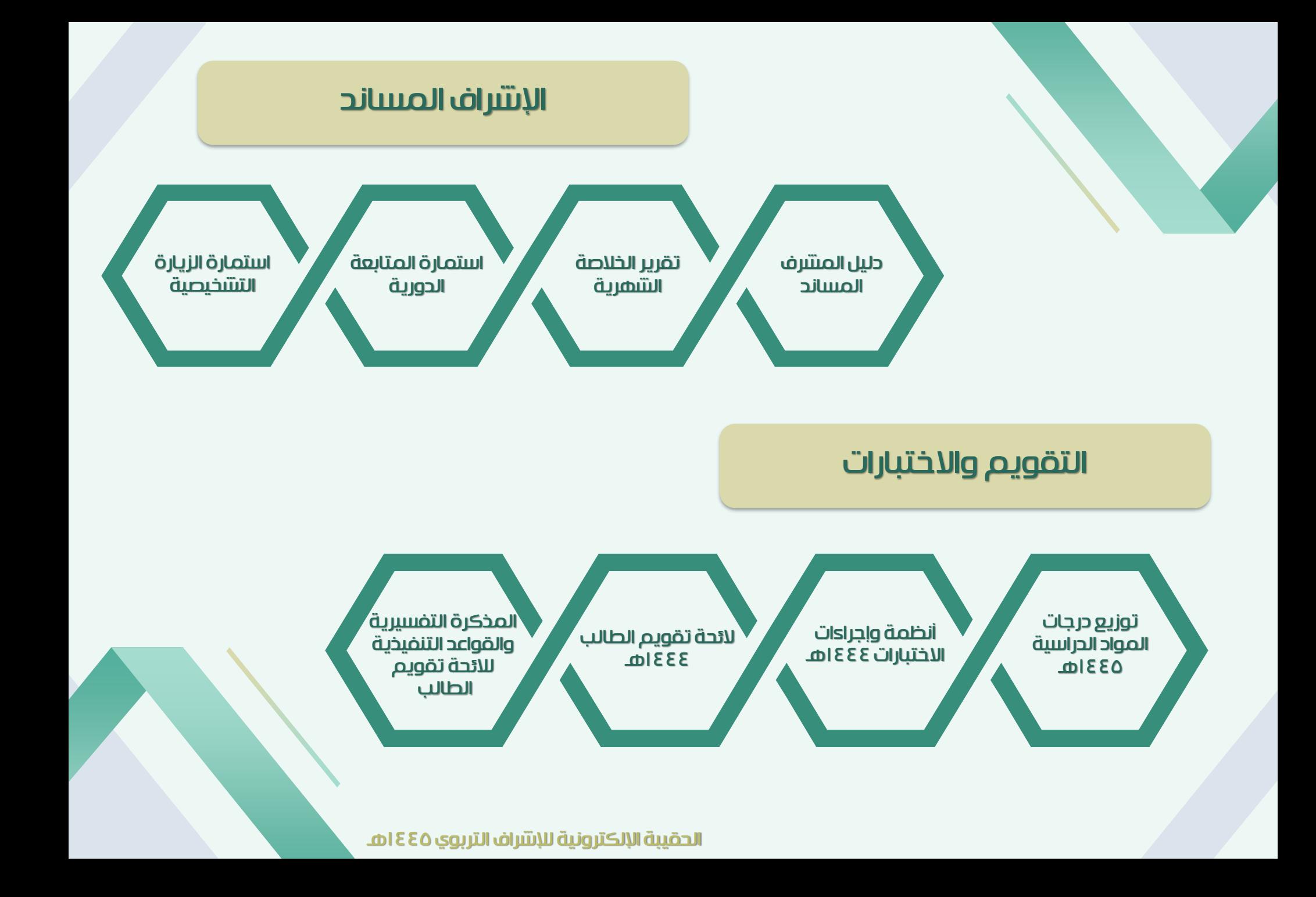

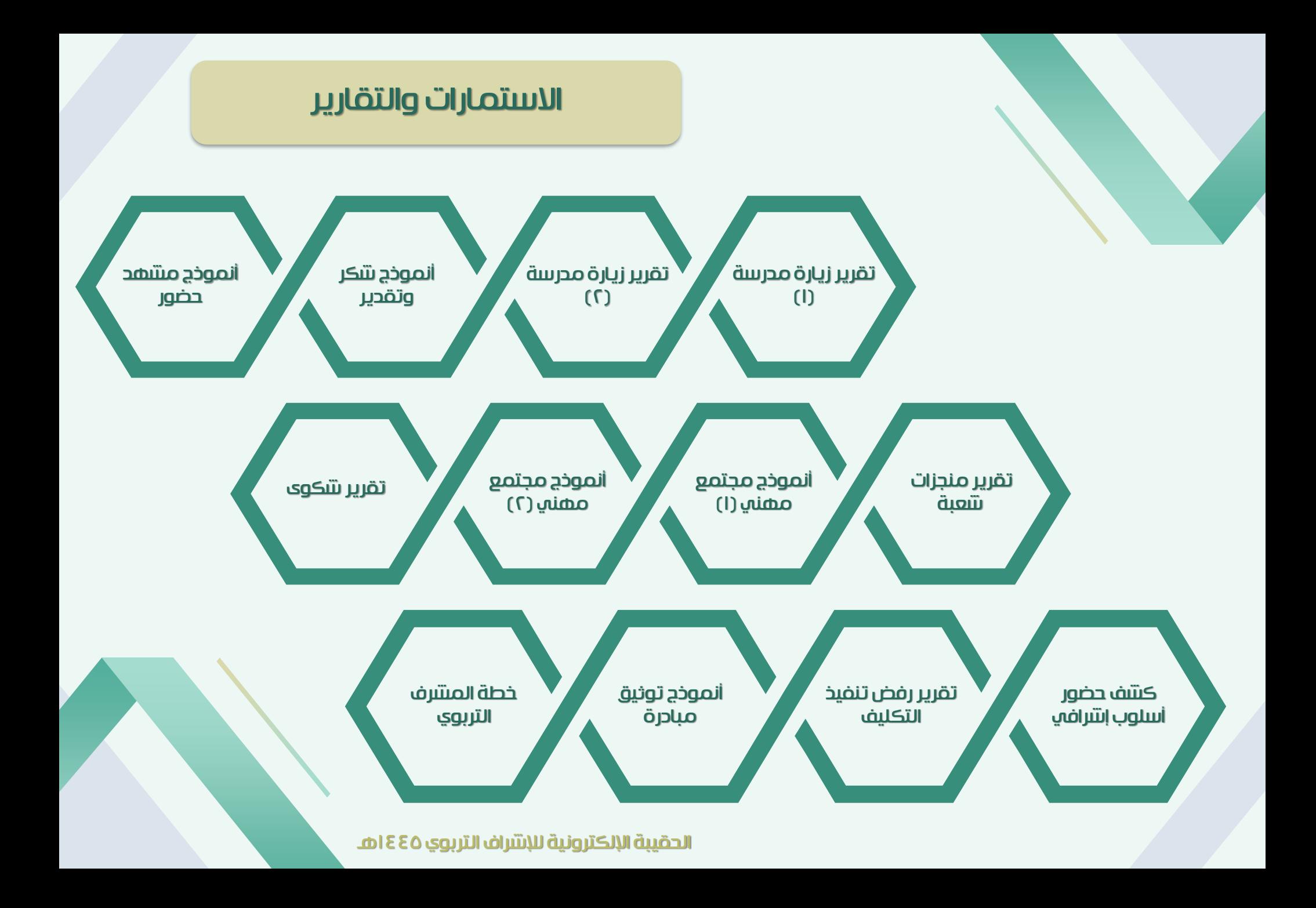

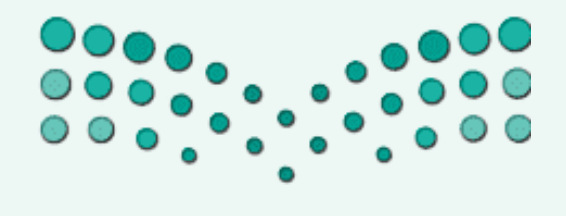

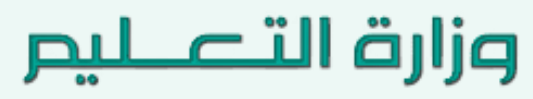

Ministry of Education

الحقيبة الإلكترونية للإنتراف التربوي ٤٤٥ هـ